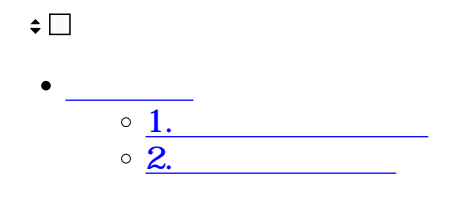

- **1受信一覧から見る**
- $1.$

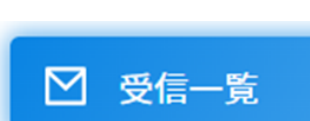

## $2.$

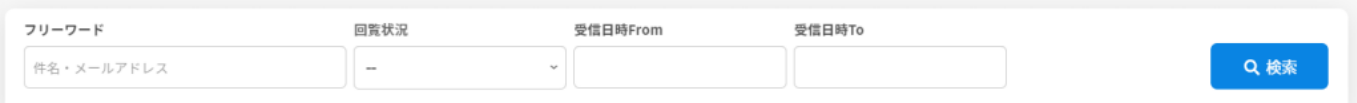

 $3.$ 

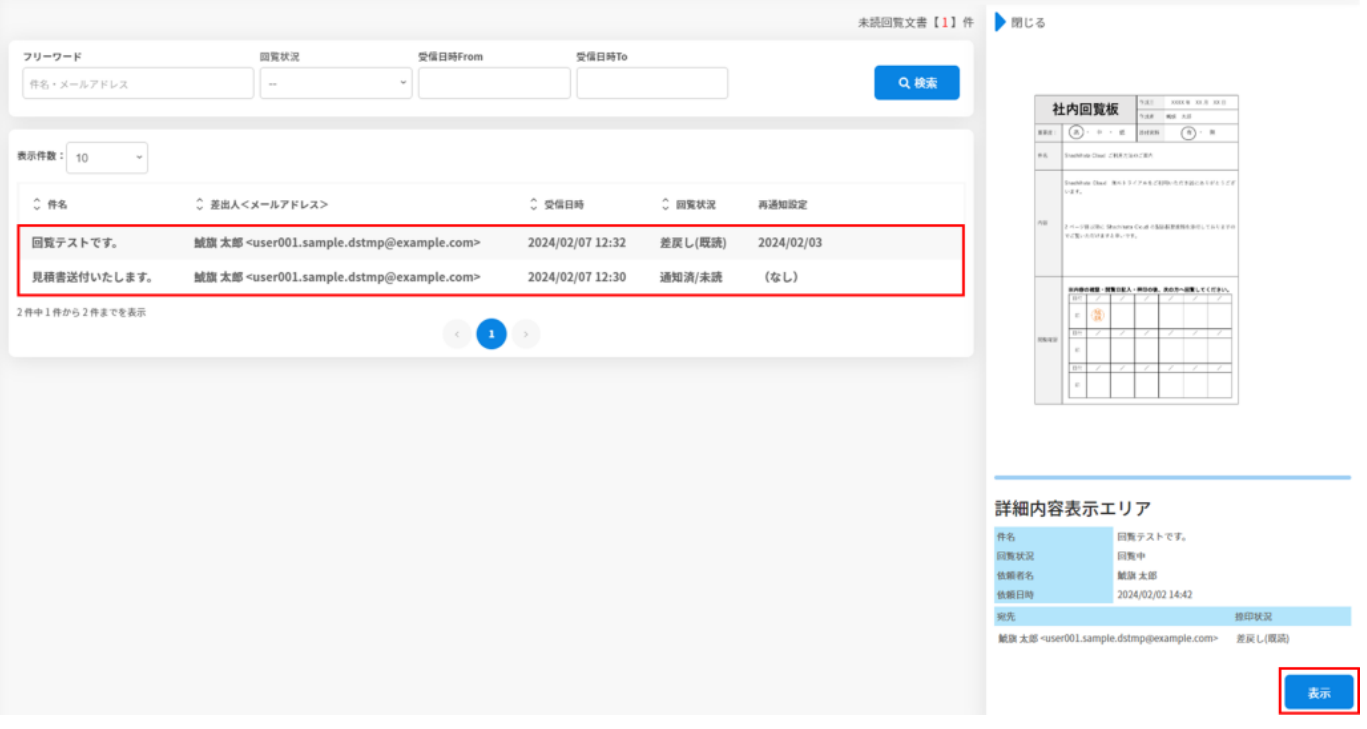

## $4\,$

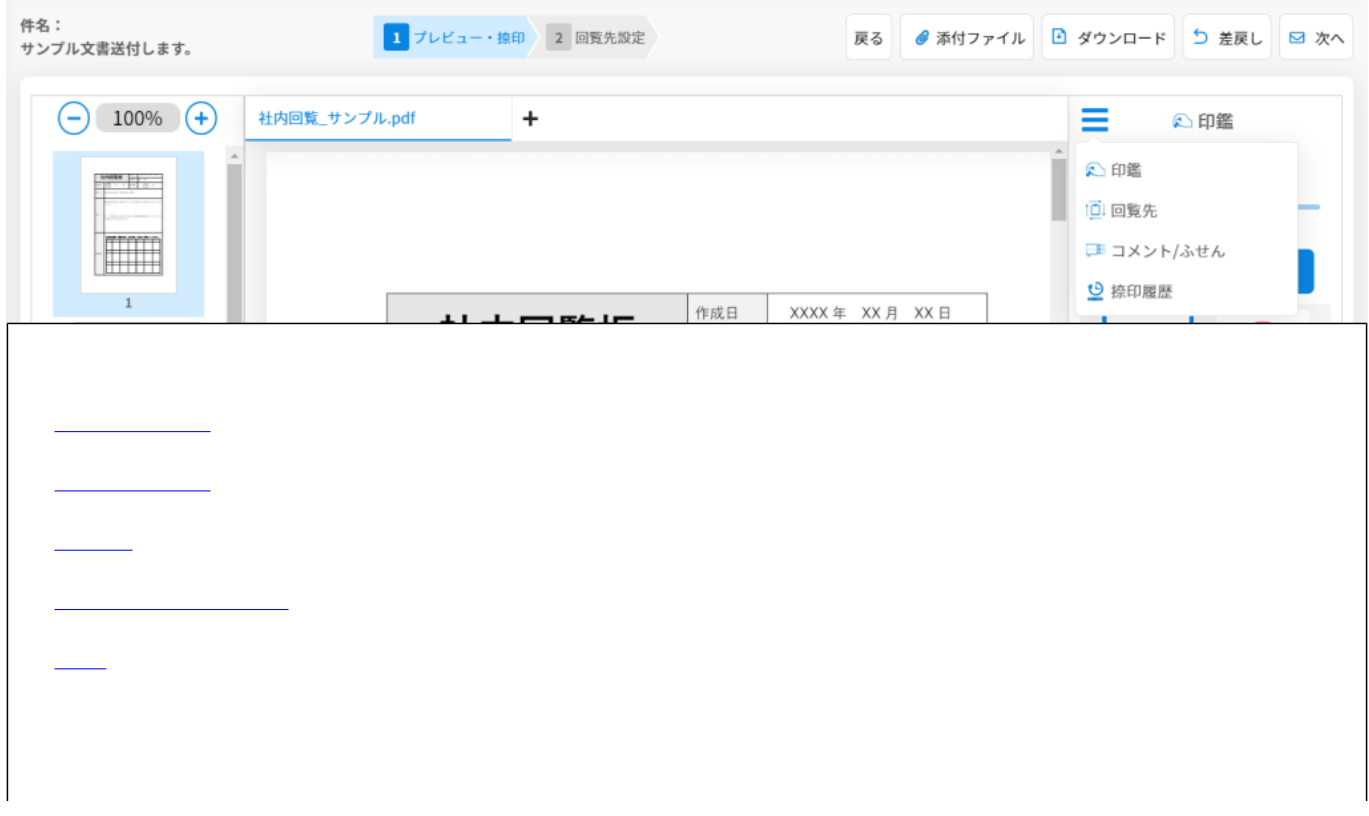

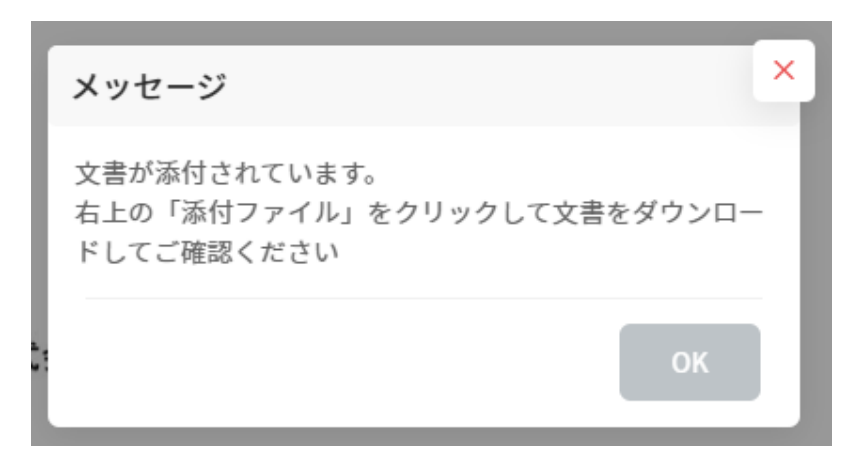

**2メールから見る**

[コメント](https://help.dstmp.com/help/comment-wf/) / [ふせん](https://help.dstmp.com/help/stickynote/)

 $1.$ 

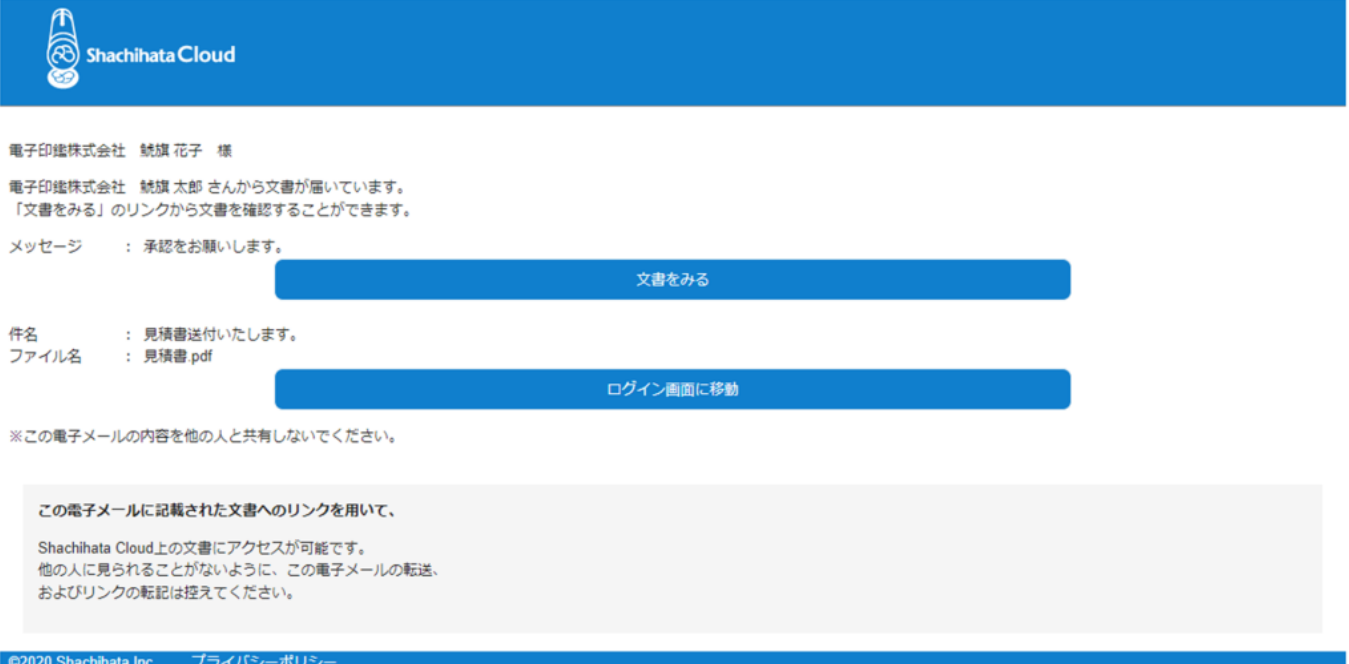

 $2.$ 

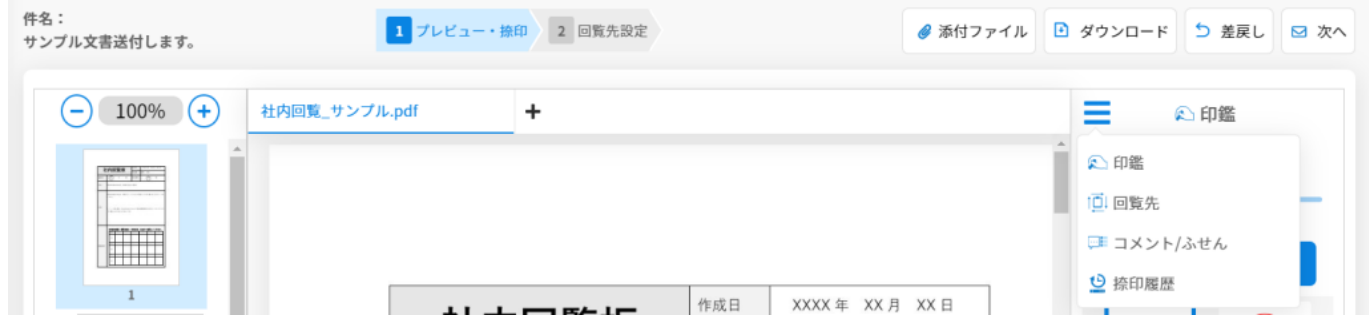

 $\overline{\text{OK}}$ 

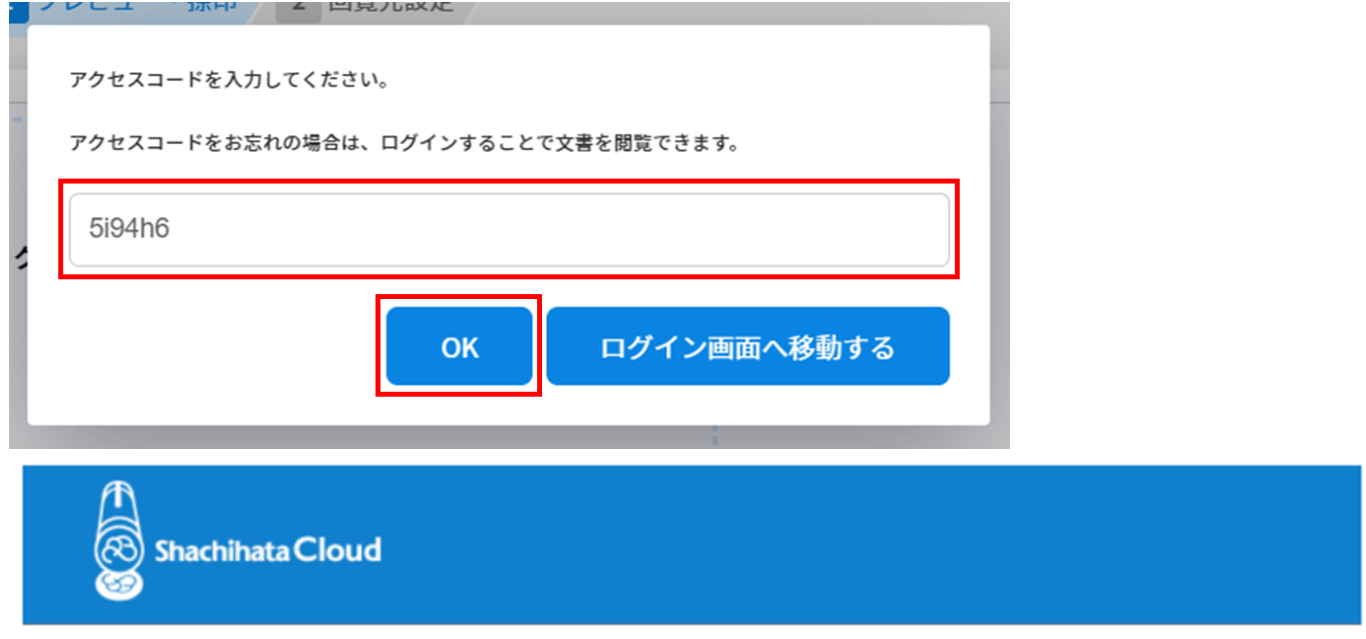

回覧文書 サンプル文書送付します。のアクセスコードを通知します。

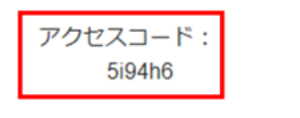

©2020 Shachihata Inc. プライバシーポリシー

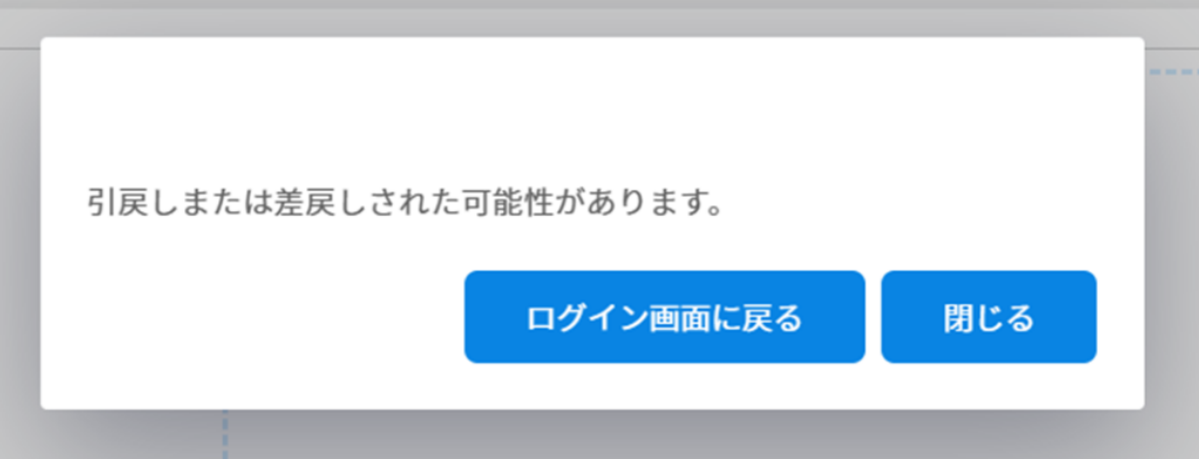